# Experimentelles Arbeiten

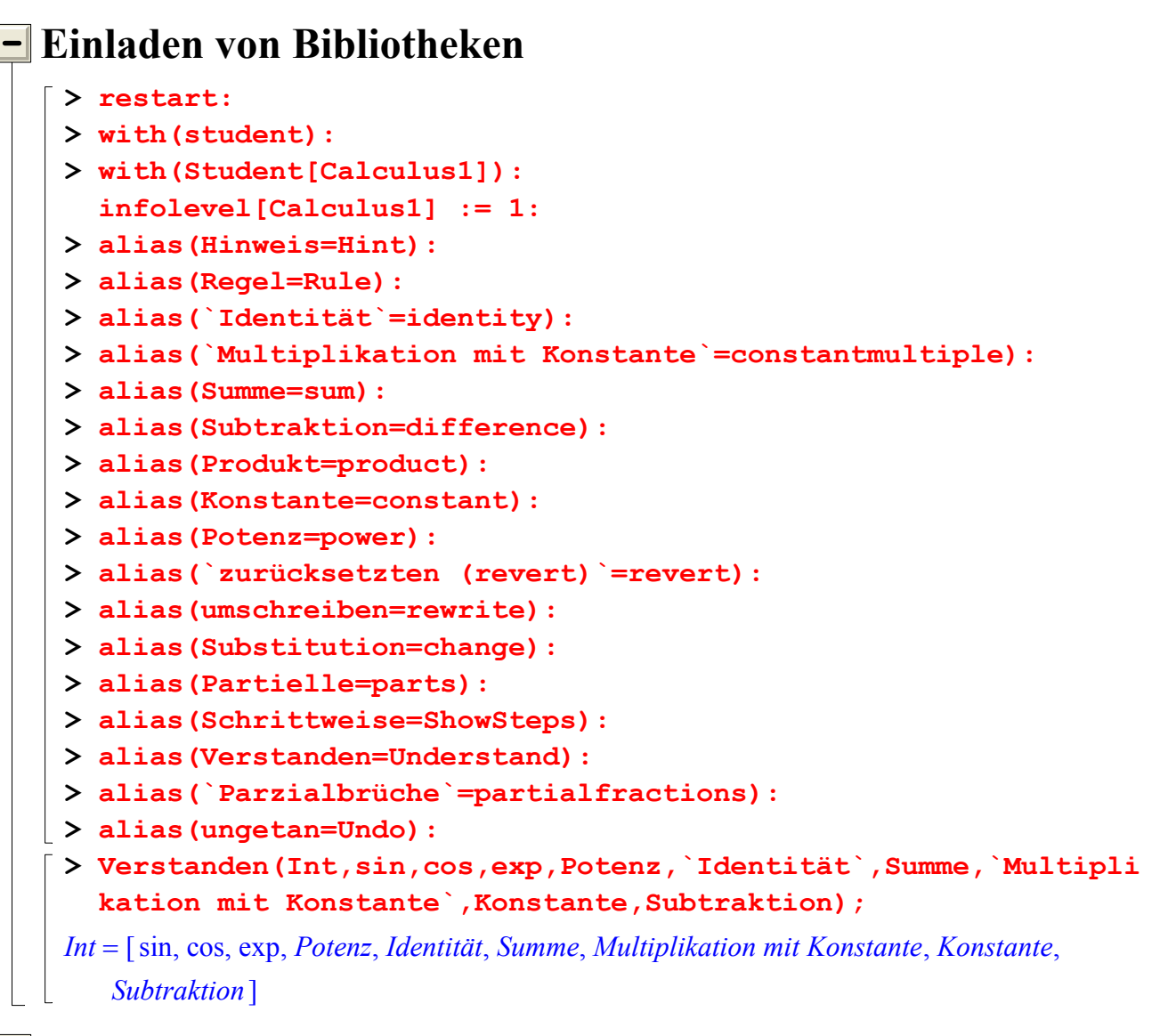

# **Einfaches Experiment**

### Beispiel

Man integriere die folgende Funktion

$$
\int \mathrm{e}^{\sqrt{x}}\,dx
$$

Lösung

 $>$  Int(exp(sqrt(x)), x);

d  $\int$  $\int$  $\overline{1}$ e  $(\sqrt{x})$ x

Zuerst führen wir die Substitution  $t = \sqrt{x}$  durch.

> Regel[Substitution,t=sqrt(x)](%); Creating problem #1 Applying substitution  $x = t^2$ ,  $t = x^(1/2)$  with dx = 2\*t\*dt, dt = 1/2/x^(1/2) )\*dx  $dx =$  $\int$  $\int$  $\int e^{(\sqrt{x})} dx = 2 \int e^t t dt$  $\int$  $\int e^t t dt$ Man sieht von hier, daß die partielle Integration zum Ziel führt > ungetan(%); d  $\int$  $\int$  $\int e^{(\sqrt{x})} dx$ Jetzt setzen wir  $t = e^{\sqrt{x}}$ > Regel[Substitution,t=exp(sqrt(x))](%); Applying substitution  $x = \ln(t)^2$ ,  $t = \exp(x^{\wedge}(1/2))$  with  $dx = 2*ln(t)/t*dt$ , dt =  $1/2/x^(1/2) * exp(x^(1/2)) * dx$  $dx =$  $\int$  $\int e^{(\sqrt{x})} dx = 2 \int \ln(t) dt$  $\int$  $\int$ ln(t) dt Auch in diesem Fall kann die Lösung mit Hilfe von partieller Integration beendet werden. **Beispiel** Man integriere die folgende Funktion d  $\int$  $\int$  $\left( e^x - 1 \right)$ ſ  $\left(\frac{1}{2}\right)$  $\frac{1}{2}$ 2)<br> $dx$ Lösung > Int(sqrt(exp(x)-1), x); d  $\int$  $\int \sqrt{e^x - 1} \ dx$ Hier kann drei verschiedene Substitution ausgeprobiert werden. > Regel[Substitution,t=exp(x)](%); Creating problem #2 Applying substitution  $x = ln(t)$ ,  $t = exp(x)$  with  $dx = 1/t * dt$ ,  $dt = exp(x) * dx$  $dx =$  $\int$  $\int \sqrt{e^x - 1} \, dx = \left[ \frac{\sqrt{t-1}}{t} \, dt \right]$  $\int$ ⌡  $t-1$ t t > ungetan(%); d  $\int$  $\int \sqrt{e^x - 1} \ dx$ > Regel[Substitution,t=exp(x)-1](%); Applying substitution  $x = ln(t+1)$ ,  $t = exp(x)-1$  with  $dx = 1/(t+1)*dt$ ,  $dt = e$  $xp(x)*dx$ 

$$
\int \sqrt{\mathbf{e}^x - 1} \, dx = \int \frac{\sqrt{t}}{t+1} \, dt
$$

> ungetan(%);

$$
\int \sqrt{\mathbf{e}^x - 1} \, dx
$$

> Regel[Substitution,t=sqrt(exp(x)-1)](%); Applying substitution  $x = \ln(1+t^2)$ , t =  $(\exp(x)-1)^{n}(1/2)$  with dx = 2\*t/(1+t  $^2$ )\*dt, dt = 1/2/(exp(x)-1)^(1/2)\*exp(x)\*dx

$$
\int \sqrt{e^x - 1} \, dx = 2 \, t - 2 \int \frac{1}{1 + t^2} \, dt
$$

In den ersten zwei Fällen soll soll noch eine zweite Substitution eingesetzt werden, die dritte Substitution führt zu einem Grundintegral:

```
> value(8);
Reverting substitution using t = (exp(x)-1)^{(1/2)}dx =\int\int \sqrt{\mathbf{e}^x - 1} \, dx = 2 \sqrt{\mathbf{e}^x - 1} - 2 \arctan(\sqrt{\mathbf{e}^x - 1})
```
# **- Zusammengesetztes Experiment**

### -Grundfall

Man bestimme das folgende Integral

$$
\int \frac{1}{\sqrt{a^2 - x^2}} \, dx
$$

d

### Lösung

Zuerst setzen wir die Folgende voraus

```
\lceil > assume(a>0): assume(x>0, x<a):
 \lceil > \text{Int}(1/\text{sqrt}(a^2-x^2),x) \rceil;
                                                         \int\int\overline{1}\mathbf{I}\mathbf{r}\overline{1}1
                                                               \frac{1}{a^2-x^2}dx
```
Wir bitten um Hinweis

```
\lceil > Regeln:=Hinweis(%);
 Creating problem #3
Hints:
 1. Integrals involving expressions of the form sqrt(a^2-x^2) can often b
 e simplified using the substitution x = a * sin(u).
 2. Use the substitution -1+a^2/x^2 = u^2.
```

```
3. Integrals involving expressions of the form sqrt(a^2-x^2) can often b
e simplified using the substitution u = sqrt((a-x)/(a+x)).
```

$$
Regeln := [Substitution, x \sim = a \sim \sin(u), u], \left[ Substitution, -1 + \frac{a \sim^2}{x \sim^2} = u^2, u \right],
$$
  

$$
\left[ Substitution, u = \sqrt{\frac{a \sim -x \sim}{a \sim +x \sim}}, u \right]
$$

Wir bekamen drei verschiede Hinweise, und diese ergänzen mit zwei weiteren Substitutionsmöglichkeiten:

> Regeln:=Regeln,[Substitution,sqrt(a^2-x^2)/(a-x)=t],[Subst itution,  $(sqrt(a^2-x^2)+a)/x=t$ ;

 $\blacksquare$ 

$$
Regeln := [Substitution, x \sim = a \sim \sin(u), u], \left[ Substitution, -1 + \frac{a \sim^2}{x \sim^2} = u^2, u \right],
$$
\n
$$
\left[ Substitution, u = \sqrt{\frac{a \sim -x \sim}{a \sim +x \sim}}, u \right], \left[ Substitution, \frac{\sqrt{a \sim^2 -x \sim^2}}{a \sim -x \sim} = t \right],
$$
\n
$$
\left[ Substitution, \frac{\sqrt{a \sim^2 -x \sim^2} + a \sim}{x \sim} = t \right]
$$

Jetzt haben wir 5 Tips. Wir probieren nach einandem alle diese Möglichkeiten aus.

> Regel[Regeln[1]](Int( $1/\sqrt{2-x^2}$ ,x));

Applying substitution  $x = a * sin(u)$ ,  $u = arcsin(x/a)$  with  $dx = a * cos(u) * d$ u, du =  $1/a/(1-x^2/a^2)$  ^ (1/2) \*dx

$$
\int \frac{1}{\sqrt{a^{-2}-x^{-2}}} dx \sim u
$$

 $\bar{ }$  > e1:=value(%);

Reverting substitution using  $u = \arcsin(x/a)$ 

$$
eI := \int \frac{1}{\sqrt{a^2 - x^2}} dx \sim \arcsin\left(\frac{x}{a}\right)
$$

### >  $Regel[Regeln[2]](Int(1/sqrt(a^2-x^2),x));$

Creating problem #4

Applying substitution  $x = 1/(1+u^2)^(1/2)*a$ ,  $u = (a^2-x^2)^{(1/2)}/x$  with dx =  $-1/(1+u^2)$   $(3/2)*a*u*du$ , du =  $(-1/(a^2-x^2)^{(1/2)}-(a^2-x^2)^{(1/2)})x$  $\gamma$ <sup>2</sup>)  $\star$ dx  $\mathcal{C}$ 

$$
\int \frac{1}{\sqrt{a^{-2}-x^{-2}}} \, dx \sim \frac{1}{\sqrt{a^{-2}-x^{-2}}} \, du
$$

 $\mathcal{L}$ 

### $> e2 := value(8)$ ;

Reverting substitution using  $u = (a^2-x^2)^{(1/2)}/x$ 

 $\mathcal{C}$ 

$$
e2 := \int \frac{1}{\sqrt{a^{-2} - x^{-2}}} \, dx \sim \, = -\arctan\left(\frac{\sqrt{a^{-2} - x^{-2}}}{x \sim}\right)
$$

> Regel[Regeln[3]](Int(1/sqrt(a^2-x^2),x));

Creating problem #5

Applying substitution  $x = -a*(-1+u^2)/(1+u^2)$ ,  $u = ((a-x)/(a+x))^{\wedge}(1/2)$  w

ith  $dx = (-2*a*u/(1+u^2)+2*a*(-1+u^2)/(1+u^2)^2*u) *du$ , du =  $1/2/((a-x)/(u^2))$ a+x)  $\binom{(1/2) * (-1/(a+x) - (a-x)/(a+x)^2)}{dx}$  $dx \sim$  =  $\int$  $\int$  $\begin{array}{c} \begin{array}{c} \begin{array}{c} \end{array} \end{array} \end{array}$ 1  $\frac{1}{a^{-2}-x^{-2}} dx = -2 \sqrt{\frac{1}{1+u^2}} dx$  $\int$  $\int$  $\overline{\phantom{a}}$ 1  $\frac{1+u^2}{1+u^2}$  du  $\geq$  e3:=value(%); Reverting substitution using  $u = ((a-x)/(a+x))^{\wedge}(1/2)$  $e3 := \frac{1}{\sqrt{2}} dx =$  $\int$  $\int$  1  $\frac{1}{a-2-x-2}dx=-2$ ſ  $\setminus$  $\overline{\phantom{a}}$  $\setminus$ J arctan  $\sqrt{\frac{a-1}{a}}$  $a \sim -x \sim$  $a \sim + x \sim$ > Regel[Regeln[4]](Int( $1/\sqrt{2-x^2}$ ,x)); Creating problem #6 Applying substitution  $x = a * (t^2-1)/(1+t^2)$ ,  $t = (a^2-x^2)'(1/2)/(a-x)$  w ith dx =  $(2*t*a/(1+t^2)-2*a*(t^2-1)/(1+t^2)^2*t)*dt$ , dt =  $(-1/(a^2-x^2)^*)$  $(1/2)/(a-x)*x+(a^2-x^2)'(1/2)/(a-x)^2)*dx$  $dx \sim$  =  $\int$  $\int$  $\parallel$ 1  $\frac{1}{a^{-2}-x^{-2}}dx = 2\left[\frac{1}{1+t^2}d\right]$  $\int$ ⌡ 1  $\frac{1}{1+t^2}dt$  $\bar{ }$  > e4:=value(%); Reverting substitution using  $t = (a^2-x^2)^{(1/2)}/(a-x)$  $e4 := \frac{1}{\sqrt{2}} dx =$  $\int$  $\int$  $\begin{array}{c} \begin{array}{c} \begin{array}{c} \end{array} \end{array} \end{array}$ 1  $\frac{1}{a-2-x-2}$  dx - - -2 ſ ∖  $\overline{\phantom{a}}$  $\backslash$ J  $\arctan \left| \frac{\sqrt{a^2-x^2}}{x} \right|$  $a^{-2} - x^{-2}$  $x \sim -a$ ~ > Regel[Regeln[5]](Int(1/sqrt(a^2-x^2),x)); Creating problem #7 Applying substitution  $x = 2*t*a/(1+t^2)$ , t =  $((a^2-z^2)^{(1/2)+a)/x}$  with  $dx = (2*a/(1+t^2)-4*t^2*a/(1+t^2)^2)$ \*dt, dt = (-1/(a^2-x^2)^(1/2)-((a^2 $x^2)$  ^ (1/2) +a)/ $x^2$ ) \*dx  $dx \sim \int$  $\int$  1  $\frac{1}{a^{-2}-x^{-2}} dx = -2 \sqrt{\frac{1}{1+t^2}} dx$  $\int$  $\int$  $\mathbf{r}$ 1  $\frac{1}{1+t^2}dt$  $> e5$ :=value(%); Reverting substitution using t =  $((a^2-x^2)^{(1/2)+a})/x$  $e5 := \frac{1}{\sqrt{2}} dx =$  $\int$  $\int$  $\overline{\phantom{a}}$ 1  $\frac{1}{a-2-x-2}$  dx - = -2 ſ ∖  $\backslash$ J  $\arctan \left| \frac{\sqrt{a^2-x^2}+a^2}{\sqrt{a^2-x^2}} \right|$  $a^{-2}$  –  $x^{-2}$  +  $a$  ~  $\chi \sim$ Wir erhielten für das Integral Ergebnisse in verschiedener Gestalt. Es kann aber leicht

beweist werden, daß diese verschiedenen Ausdrücke können sich ineinander überführen lassen, wobei additive Konstanten in der Integrationskonstanten enthalten sein können.  $\geq$  Resultate:=[seq(rhs(e||i),i=1..5)];

Resultate := 
$$
\left[\arcsin\left(\frac{x}{a^{\sim}}\right)\right]
$$
,  $-\arctan\left(\frac{\sqrt{a^2-x^2}}{x^{\sim}}\right)$ ,  $-2\arctan\left(\sqrt{\frac{a^{\sim}-x^{\sim}}{a^{\sim}+x^{\sim}}}\right)$ ,

2 arctan
$$
\left(\frac{\sqrt{a^2-x^2}}{x^2-a^2}\right)
$$
, -2 arctan $\left(\frac{\sqrt{a^2-x^2}+a^2}{x^2}\right)$   
\n[ Wir differrizien wir anhib di ve veshieden Anusdrücke:  
\n>  $\left[\frac{1}{\sqrt{a^2-x^2}},\frac{1}{\sqrt{a^2-x^2}},\frac{1}{\sqrt{a^2-x^2}},\frac{1}{\sqrt{a^2-x^2}},\frac{1}{\sqrt{a^2-x^2}},\frac{1}{\sqrt{a^2-x^2}}\right]$   
\n**Ansblick**  
\nMan untersuche die folgende Integrale  
\n $\left[\frac{1}{x^4\sqrt{a^2-x^2}},\frac{1}{\sqrt{a^2-x^2}},\frac{1}{\sqrt{a^2-x^2}},\frac{1}{\sqrt{a^2-x^2}},\frac{1}{\sqrt{a^2-x^2}}\right]$   
\n**Ansblick**  
\n*when untersuche die folgende Integrale*  
\n $\left[\frac{1}{x^4\sqrt{a^2-x^2}}\right]$   
\n $\left[\frac{1}{x^4\sqrt{a^2-x^2}}\right]$   
\n $\left[\frac{1}{x\sqrt{a^2-x^2}}\right]$   
\n $\left[\frac{1}{x\sqrt{a^2-x^2}}\right]$   
\n $\left[\frac{1}{x\sqrt{a^2-x^2}}\right]$   
\n $\left[\frac{1}{x\sqrt{a^2-x^2}}\right]$   
\n $\left[\frac{1}{x\sqrt{a^2-x^2}}\right]$   
\n $\left[\frac{1}{x\sqrt{a^2-x^2}}\right]$   
\n $\left[\frac{1}{x\sqrt{a^2-x^2}}\right]$   
\n $\left[\frac{1}{x\sqrt{a^2-x^2}}\right]$   
\n $\left[\frac{1}{x\sqrt{a^2-x^2}}\right]$   
\n $\left[\frac{1}{x\sqrt{a^2-x^2}}\right]$   
\n $\left[\frac{1}{x\sqrt{a^2-x^2}}\right]$   
\n $\left[\frac{1}{x\sqrt{a^2-x^2}},\frac{1}{x\sqrt{a^2-x^2}}\right]$   
\n $\left[\frac{1}{x\sqrt$ 

Hints: 1. Integrals involving expressions of the form sqrt( $a^2-x^2$ ) can often b e simplified using the substitution  $x = a * sin(u)$ . 2. Use the substitution  $-1+a^2/x^2 = u^2$ . 3. Integrals involving expressions of the form sqrt( $a^2-x^2$ ) can often b e simplified using the substitution  $u = sqrt((a-x)/(a+x))$ . Regeln := [Substitution,  $x \sim = a \sim \sin(u), u$ ], Г L ן  $\rfloor$ Substitution,  $-1 + \frac{a^2}{2} = u^2$ ,  $u$ := [Substitution,  $x \sim = a \sim \sin(u), u$ ],  $\left[ \text{Substitution}, -1 + \frac{u}{x^2} = u^2, u \right]$ , Г L  $\overline{\phantom{a}}$ ן Substitution,  $u = \sqrt{\frac{a \sim -x \sim}{a \sim +x \sim}}$ ,  $u$  $\frac{u}{a-x}$ , u > Regeln:=Regeln,[Substitution,sqrt(a^2-x^2)/(a-x)=t],[Subst itution,  $(sqrt(a^2-x^2)+a)/x=t$ ; Regeln := [Substitution,  $x \sim = a \sim \sin(u)$ , u], Г L I 1  $\rfloor$ Substitution,  $-1 + \frac{a^2}{2} = u^2$ ,  $u$ := [Substitution,  $x \sim = a \sim \sin(u), u$ ],  $\left[ \text{Substitution}, -1 + \frac{u}{x^2} = u^2, u \right]$ , Г L  $\overline{\phantom{a}}$ ן Substitution,  $u = \sqrt{\frac{a \sim -x \sim}{a \sim +x \sim}}$ ,  $u$  $\frac{u}{a-x}$ , u Г L ן  $\overline{\phantom{a}}$ Substitution,  $\frac{\sqrt{a-1-x-1}}{x} = t$  $a^{-2} - x^{-2}$  $\left[\frac{\text{Substitution}}{a} \right] = t.$ Г L  $\overline{\phantom{a}}$ ן 」 Substitution,  $\frac{\sqrt{a-1} - x^2 + a}{n} = t$  $a^{-2} - x^{-2} + a^{-1}$  $\chi \sim$ t Mit einer for-Schleife können alle Substitutionen nacheinanderfolgend verwirklicht werden: > for i to nops([Regeln]) do  $simplity(Regel[Regeln[i]](Int(1/(x^k*sqrt*sqrt(a^2-x^2)),x)))$ ; od; Applying substitution  $x = a * sin(u)$ ,  $u = arcsin(x/a)$  with  $dx = a * cos(u) * d$ u, du =  $1/a/(1-x^2/a^2)$ <sup> $\wedge$ </sup>(1/2) $*\text{dx}$  $dx \sim$  =  $\int$  $\int$  $\parallel$ 1  $\sqrt{x^2 \sqrt{a^2-x^2}} dx$ 1  $\frac{a^{-2}}{\sin(u)^2}$  $\int$ ⌡ 1  $\frac{1}{\sin(u)} du$ Creating problem #10 Applying substitution  $x = 1/(1+u^2) (1/2) *a$ ,  $u = (a^2-x^2) (1/2) /x$  with dx =  $-1/(1+u^2)$   $(3/2)*a*u*du$ , du =  $(-1/(a^2-x^2)^{(1/2)}-(a^2-x^2)^{(1/2)})/x$  $^{\wedge}2)$   $*dx$  $dx \sim$  =  $\int$  $\int$  $\parallel$ 1  $\frac{1}{x^2 \sqrt{a^2-x^2}} dx = -\frac{u}{a^2}$  $a^{-2}$ Creating problem #11

Applying substitution  $x = -a*(-1+u^2)/(1+u^2)$ ,  $u = ((a-x)/(a+x))^{\wedge}(1/2)$  w ith dx =  $(-2 \times a \times u/(1+u^2)+2 \times a \times (-1+u^2)/(1+u^2)^2 \times 2 \times u) \times du$ , du =  $1/2/((a-x)/(u^2))$ a+x))^(1/2)\*(-1/(a+x)-(a-x)/(a+x)^2)\*dx

$$
\int \frac{1}{x^{-2}\sqrt{a^{-2}-x^{-2}}} dx = -\left(\frac{2}{a^{-2}}\int \frac{1+u^2}{1-2u^2+u^4} du\right)
$$

Creating problem #12

Applying substitution  $x = a*(t^2-1)/(1+t^2)$ , t =  $(a^2-x^2)'(1/2)/(a-x)$  w ith dx =  $(2*t*a/(1+t^2)-2*a*(t^2-1)/(1+t^2))^2*t)*dt$ , dt =  $(-1/(a^2-x^2)^*)$  $(1/2)/(a-x)*x+(a^2-x^2)^(1/2)/(a-x)^2)*dx$ 

$$
\int \frac{1}{x^{-2}\sqrt{a^{-2}-x^{-2}}} dx = \frac{2}{a^{-2}} \int \frac{1+t^2}{t^4-2t^2+1} dt
$$

Creating problem #13

Applying substitution  $x = 2*t*a/(1+t^2)$ , t = ((a^2-x^2)^(1/2)+a)/x with dx = (2\*a/(1+t^2)-4\*t^2\*a/(1+t^2)^2)\*dt, dt = (-1/(a^2-x^2)^(1/2)-((a^2 $x^2)$  ^ (1/2) +a)/ $x^2$ ) \*dx

$$
\int \frac{1}{x^2 \sqrt{a^2 - x^2}} dx = -\frac{t^2 - 1}{2 a^2 t}
$$

Mit einer anderen for-Schleife können die Endergebnisse realisiert werden:

### > for i to nops([Regeln]) do

Regel[Regeln[i]](Int(1/(x^k\*sqrt(a^2-x^2)),x));  $value$  $(*)$ ;  $ell$ :=rhs(%) od; Creating problem #14

Applying substitution  $x = a * sin(u)$ ,  $u = arcsin(x/a)$  with  $dx = a * cos(u) * d$ u, du =  $1/a/(1-x^2/a^2)$ <sup>(1/2)\*dx</sup>

$$
\int \frac{1}{x^{-2} \sqrt{a^{-2} - x^{-2}}} dx = \frac{1}{a^{-2}} \int \csc(u)^2 du
$$

Reverting substitution using  $u = \arcsin(x/a)$ 

$$
\int \frac{1}{x^{-2}\sqrt{a^{-2}-x^{-2}}} dx \sim -\frac{\sqrt{1-\frac{x^{-2}}{a^{-2}}}}{a-x^{-2}}
$$

$$
eI := -\frac{\sqrt{1-\frac{x^{-2}}{a^{-2}}}}{a-x^{-2}}
$$

Creating problem #15

Applying substitution  $x = 1/(1+u^2)^{(1/2)}*a$ ,  $u = (a^2-x^2)^{(1/2)}/x$  with dx =  $-1/(1+u^2)$   $(3/2)$ \*a\*u\*du, du = (-1/(a^2-x^2)^(1/2)-(a^2-x^2)^(1/2)/x  $\gamma$ <sup>2</sup>)  $\star$ dx

$$
\int \frac{1}{x^{-2}\sqrt{a^{-2}-x^{-2}}} dx = -\frac{u}{a^{-2}}
$$

Reverting substitution using  $u = (a^2-x^2)^{(1/2)}/x$ 

 $\epsilon$ 

$$
\int \frac{1}{x^{-2}\sqrt{a^{-2}-x^{-2}}} dx = -\frac{\sqrt{a^{-2}-x^{-2}}}{a^{-2}x}
$$

$$
e2 := -\frac{\sqrt{a^{-2}-x^{-2}}}{a^{-2}x}
$$

Creating problem #16

Applying substitution  $x = -a*(-1+u^2)/(1+u^2)$ ,  $u = ((a-x)/(a+x))^{\wedge}(1/2)$  w ith dx =  $(-2 * a * u / (1 + u^2) + 2 * a * (-1 + u^2) / (1 + u^2)^2 * u) * du$ , du =  $1/2/((a-x) / (u^2 + u^2))$ a+x))^(1/2)\*(-1/(a+x)-(a-x)/(a+x)^2)\*dx  $\mathcal{C}$  $\epsilon$ 

$$
\int \frac{1}{x^2 \sqrt{a^2 - x^2}} dx = \int \frac{-2 - 2u^2}{a^2 - 2a^2 u^2 + a^2 u^4} du
$$

 $\sim$ 

Reverting substitution using  $u = ((a-x)/(a+x))^{\wedge}(1/2)$  $\mathcal{L}$ 

$$
\int \frac{1}{x^{-2}\sqrt{a^{-2}-x^{-2}}} \, dx \sim \frac{2\left(1-\sqrt{\frac{a^{-2}-x^{-2}}{a^{-2}+1}}+1\right)}{a^{-2}} + \frac{1}{2\left(\sqrt{\frac{a^{-2}-x^{-2}}{a^{-2}+1}}-1\right)}
$$
\n
$$
e^{2}\left[\frac{1}{2\left(\sqrt{\frac{a^{-2}-x^{-2}}{a^{-2}+1}}+1\right)} + \frac{1}{2\left(\sqrt{\frac{a^{-2}-x^{-2}}{a^{-2}+1}}-1\right)}\right]
$$
\n
$$
e^{2}\left[\frac{1}{2\left(\sqrt{\frac{a^{-2}-x^{-2}}{a^{-2}+1}}+1\right)} + \frac{1}{2\left(\sqrt{\frac{a^{-2}-x^{-2}}{a^{-2}+1}}-1\right)}\right]
$$

Creating problem #17

Applying substitution  $x = a * (t^2-1)/(1+t^2)$ ,  $t = (a^2-x^2)'(1/2)/(a-x)$  w ith dx =  $(2*t*a/(1+t^2)-2*a*(t^2-1)/(1+t^2))^2*t)$ \*dt, dt =  $(-1/(a^2-x^2)^*)$  $(1/2)/(a-x)*x+(a^2-x^2)'(1/2)/(a-x)^2)dx$  $\epsilon$ 

 $\epsilon$ 

$$
\int \frac{1}{x^{-2}\sqrt{a^{-2}-x^{-2}}} dx = \int \frac{2+2t^2}{a^{-2}t^4 - 2t^2a^{-2} + a^{-2}} dt
$$

Reverting substitution using  $t = (a^2-x^2)^{(1/2)}/(a-x)$  $\epsilon$ 

$$
\int \frac{1}{x^{-2}\sqrt{a^{-2}-x^{-2}}} dx \sim \frac{2(x-a-x)\sqrt{a^{-2}-x^{-2}}}{(\sqrt{a^{-2}-x^{-2}}-x+a-x)(\sqrt{a^{-2}-x^{-2}}-a-x+x-x)}a^{-2}
$$
  

$$
e4 := \frac{2(x-a-x)\sqrt{a^{-2}-x^{-2}}}{(\sqrt{a^{-2}-x^{-2}}-x-x+a-x)(\sqrt{a^{-2}-x^{-2}}-a-x+x-x)}a^{-2}
$$

Creating problem #18

Applying substitution  $x = 2*t*a/(1+t^2)$ , t =  $((a^2-z^2)^{(1/2)+a)/x}$  with

$$
\int \frac{dx}{dx} = (2^x \alpha/(1+t^2) - 4^x \alpha^2 x^2 + (1+t^2)^2 x^2) + i\alpha t, \quad dt = (-1/(a^2 2 - x^2)^2 + (1/2) - ((a^2 2 - x^2)^2)^3 + (1/2) + a) (x^2)^3}
$$
\n
$$
\int \frac{1}{x^2 \sqrt{a^2 - x^2}} dx = -\frac{t}{2 a^2} + \frac{1}{2 a^{-2} t}
$$
\n
$$
\int \frac{1}{x^2 \sqrt{a^2 - x^2}} dx = -\frac{a^{-2} - x^{-2} + \sqrt{a^2 - x^{-2}}}{a^{-2} x} dx
$$
\n
$$
\int \frac{1}{x^{-2} \sqrt{a^2 - x^{-2}}} dx = -\frac{a^{-2} - x^{-2} + \sqrt{a^2 - x^{-2}}}{a^{-2} x - (\sqrt{a^2 - x^{-2}} + a^2)}
$$
\n
$$
= 6 := -\frac{a^{-2} - x^{-2} + \sqrt{a^{-2} - x^{-2}}}{a^{-2} x - (\sqrt{a^2 - x^{-2}} + a^2)}
$$
\n
$$
\int \tan \text{probiert mit "simplify" die Egehnis:\n
$$
\int \cot |\sin \theta| = \sin \theta \int \cot \theta
$$
\n
$$
= |\sin \theta| = 1 + \sin \theta \int \cot \theta
$$
\n
$$
= \frac{1}{x^{-2} \sqrt{a^2 - x^{-2}}}
$$
\n
$$
= \frac{4(a^2 - x^{-2} + a^2 + a^2 + a^2)}{a^2 \sqrt{a^2 - x^{-2}}}
$$
\n
$$
= \frac{4(a^2 + x^2)^2}{(x^2 - x^2 - a^2 - x^2 + a^2 + a^2 + a^2 + a^2)}
$$
\n
$$
= \frac{4(a^2 - 2a - x + x^2)}{\sqrt{a^2 - x^2}} \cdot \frac{1}{a^2 - x^2}
$$
\n
$$
= \frac{4(a^2 - 2a - x + x^2)}{\sqrt{a^2 - x^2}} \cdot \frac{1}{a^2 - x^2}
$$
\n
$$
= \frac{-x^2 + 2a^{-2} + 2\sqrt{a^2 - x^2}}{\sqrt{a^2 - x^2}} \cdot \frac{1}{a
$$
$$

Sichtbar sind alle die Ableitungen gleich, so die Stammfunktionen unterscheiden sich von einander nur in additiven Konstanten.

# Wenn das "System hat keinen Einfall"

Manchmal kann Maple keinen Hinweis geben, und das Integral kann unmittelbar auch nicht

bestimmt werden. In diesen Fällen sollen zusätzliche spezielle Umformungen eingesetzt werden.

1. Beispiel Man bestimme das folgende Integral d  $\int$  $\int$   $1 + e^{(-x)}$  $\frac{1}{1+x\,\mathrm{e}^{(-x)}}\,dx$ Lösung  $\left[\begin{array}{cc} > & x := 'x': \end{array}\right]$ > Int((1+exp(-x))/(1+x\*exp(-x)),x); d  $\begin{bmatrix} 1 \\ 1 \\ 1 \end{bmatrix}$  $\int$  $1 + e^{(-x)}$  $\frac{1 + x e^{(-x)}}{1 + x e^{(-x)}}$ Wir warten neugirig, was für einen Rat gibt uns das System.  $\lceil >$  Hinweis( $\frac{1}{6}$ ); Creating problem #19 [  $Substitution, u = -x, u$  ]  $\lceil > \text{Regel[81(88)} \rceil$ Applying substitution  $x = -u$ ,  $u = -x$  with  $dx = -1*du$ ,  $du = -1*dx$  $dx =$  $\int$  $\int$   $1 + e^{(-x)}$  $\int \frac{1}{1 + x e^{(-x)}} dx = \int \frac{1}{-1 + e^u u} du$  $\int$  $\int$   $1 + e^u$  $-1 + e^u u$ u Damit sind wir nicht um vieles kluger, doch ersuchen um einen neueren Rat:  $\lceil$  > Hinweis(%);  $\lceil$   $\rceil$ Das System kann nichts sagen!  $\bar{ }$  > ungetan(%%); d  $\int$  $\int$   $1 + e^{(-x)}$  $\frac{1 + x e^{(-x)}}{1 + x e^{(-x)}}$ Versuchen wir  $e^{(-x)} = \frac{1}{x}$  $\overline{e}^x$  setzen! > Regel [umschreiben, exp(-x)=1/exp(x)](%);  $dx =$  $\int$  $\int$   $1 + e^{(-x)}$  $\int \frac{1}{1 + x e^{(-x)}} dx = \int \frac{1}{e^x + x} dx$  $\int$  $\int$   $\mathbf{e}^x + 1$  $\mathbf{e}^x + x$ x Sofort sieht man, daß der Zähler eben die Ableitung des Nänners ist. Dafür ist die Substitution  $t = e^x + x$  zweckmäßig. > Regel [Substitution, t=exp(x) +x](%); Applying substitution  $x = -L$ ambertW(exp(t))+t,  $t = exp(x) + x$  with  $dx = (-L)$ 

LambertW(exp(t))/(1+LambertW(exp(t)))+1)\*dt, dt = (exp(x)+1)\*dx  $dx =$  $\int$ ⌡  $1 + e^{(-x)}$  $\int \frac{1}{1 + x \, \mathbf{e}^{(-x)}} dx = \ln(t)$ Wir haben jetzt schon ein Grundintegral:  $>$  value( $8$ ); Reverting substitution using  $t = exp(x) + x$  $dx =$  $\int$  $\int$   $1 + e^{(-x)}$  $\frac{1}{1 + x e^{(-x)}} dx = \ln(e^x + x)$  $\vert$  2. Beispiel Man bestimme das folgende Integral d  $\int$  $\int$   $\sin(4 x)$  $\frac{1}{\sin(x)^8 + \cos(x)^8} dx$ Lösung > Int(sin(4\*x)/(sin(x)^8+cos(x)^8),x); d  $\int$  $\int$   $\sin(4 x)$  $\frac{1}{\sin(x)^8 + \cos(x)^8} dx$ > Hinweis(%); Creating problem #20 [ ] A Maple kann unmittelbar kein Hinweis geben, und das Integral kann nicht kaluliert werden  $\frac{\pi}{100}$  Int(sin(4\*x)/(sin(x)^8+cos(x)^8),x)=int(sin(4\*x)/(sin(x)^8  $+cos(x)\hat{8}$ , x); d  $\int$  $\int$   $\sin(4 x)$  $\frac{1}{\sin(x)^8 + \cos(x)^8} dx = -4 \text{ Summe} \Bigg[ -R$ ſ ∖  $\overline{\phantom{a}}$  $\backslash$ J  $\ln \left( \cos(x)^2 - \frac{160 R^3}{2} + \frac{32 R^2}{2} - 8 R - \frac{7}{2} \right)$ 3 32  $R^2$ 3 8 \_R 7 3 , ſ ∖  $=-4$  Summe  $R = \text{RootOf}(128 \ \text{\_\mathbb{Z}}^4 + 16 \ \text{\_\mathbb{Z}}^2 + 8 \ \text{\_\mathbb{Z}} + 1)$  $\setminus$ J  $\vert +$ 2 ſ l  $\overline{\phantom{a}}$  $\backslash$ Summe $\left(R \ln \left(\cos(x)^2 - 12\right) - R^3 - \frac{17}{2} - \frac{R}{2}\right), -R = \text{RootOf}(64 - Z^4 + 48 - Z^2 + 1)$ ∖  $\mathsf{I}$  $\backslash$  $\ln \left( \cos(x)^2 - 12 \right) - R^3 - \frac{17}{2} - \frac{R}{2} - \frac{1}{2}$ 2 1 2  $R = \text{RootOf}(64 \angle Z^4 + 48 \angle Z^2 + 1)$ Wir versuchen den Integrand in einen merh geeigneten Form aufzuschreiben. Dazu wird Befehl combine genutzt. > Int(combine(sin(4\*x)/(sin(x)^8+cos(x)^8)),x); d  $\int$ ⌡  $\overline{\phantom{a}}$ 64  $\sin( 4 x )$  $\frac{1}{35 + \cos(8x) + 28 \cos(4x)} dx$ 

Wir haben einen ganz passenden Ausdruck bekommen. Die folgende zwei Dingen fällen uns ein. Einerseits

$$
\cos(8 x) = \cos(4 x)^2 - \sin(4 x)^2
$$

Andrerseits

>  $Diff(cos(4*x),x)=diff(cos(4*x),x);$ 

$$
\frac{d}{dx}\cos(4x) = -4\sin(4x)
$$

Es scheint sich gut zu sein mit Substitutionen  $cos(4x) = t$  fortzusetzen:

> Regel[Substitution,cos(4\*x)=t](%%); Creating problem #21

Applying substitution  $x = 1/4*arccos(t)$ ,  $t = cos(4*x)$  with  $dx = -1/4/(1-t)$  $t^2$ )^(1/2)\*dt, dt =  $-4*sin(4*x)*dx$ 

$$
\int \frac{64 \sin(4 x)}{35 + \cos(8 x) + 28 \cos(4 x)} dx = -8 \int \frac{1}{17 + t^2 + 14 t} dt
$$

Wir bekamen einen rationalen Bruch. Diese Funktionklasse, als wir wissen, ist in allen Fällen integrierbar. So darauf wollen wir hier nicht eingehen. Mit dem Befehl value kann das Endergebnis gegeben werden:

 $>$  value( $8$ ); Reverting substitution using  $t = cos(4*x)$  $dx =$  $\int$  $\int$  $\overline{\phantom{a}}$ 64  $\sin( 4 x )$  $\frac{1}{35 + \cos(8x) + 28 \cos(4x)} dx = \sqrt{2}$ ſ ∖  $\overline{\phantom{a}}$  $\setminus$  $\arctanh\left(\frac{1}{8}\sqrt{2}(\cos(4x)+7)\right)$ 8  $2 (\cos (4x) + 7)$ 

 $\int$  oder, mit Befehl convert kann das Ergebnis mit Logarithmusfunktion gegeben werden.  $\lceil >$  convert(rhs( $\frac{1}{6}$ ), ln);

$$
\sqrt{2}\left(\frac{1}{2}\ln\left(\frac{1}{8}\sqrt{2}\left(\cos(4x) + 7\right) + 1\right) - \frac{1}{2}\ln\left(1 - \frac{1}{8}\sqrt{2}\left(\cos(4x) + 7\right)\right)\right)
$$

Zuletzt kommt Überprüfung des Ergebnisses mit Differenzierung  $\lceil > \text{diff}(\text{\textdegree}, \textbf{x}) \rceil$ 

$$
\sqrt{2}\left(-\frac{1}{4}\frac{\sqrt{2}\sin(4x)}{\frac{1}{8}\sqrt{2}\left(\cos(4x)+7\right)+1}-\frac{1}{4}\frac{\sqrt{2}\sin(4x)}{1-\frac{1}{8}\sqrt{2}\left(\cos(4x)+7\right)}\right)
$$

 $\lceil > d1:=\text{simplify}(\text{\textdegree})$ ;

 $\lceil >$ 

$$
dI := \frac{32 \sin(4 x)}{17 + \cos(4 x)^2 + 14 \cos(4 x)}
$$

Die Ableitung soll mit dem Integrand übereinstimmen:  $\sim$  d2:=64\*sin(4\*x)/(35+cos(8\*x)+28\*cos(4\*x))

$$
*\sin(4*x) / (35 + \cos(8*x) + 28 \cdot \cos(4*x))
$$

$$
d2 := \frac{6! \sin(1/x)}{35 + \cos(8x) + 28 \cos(4x)}
$$

Wir substrahieren die zwei Ausdrücken, und vereinfachen das Ergebnis:  $\lceil$  > simplify(d1-d2);

#### Integration von Ausdrücken der Form  $|\ln(x)$ n  $dx$

## Aufgabe

Wir sehen das Integral

$$
\ln(x)^n dx,
$$

wo n positive ganze Zahl

1. Stellen wir eine Rekursionsformel für Ausrechnung des Integrals auf.

2. Schreiben wir eine Maple-Prozedur für Realisierung der Rekursionsformel.

3. Vermuten wir die geschlossene Formel des Integrals.

4. Beweisen wir die Vermutung.

Lösung

### 1. Rekursionsformel

Benutzen wir die partielle Integration zur Berechnung des Integrals.

 $>$  rest art :

 $>$  1 nt (1 n( x) ^n, x) ;

$$
\ln(x)^n dx
$$
 (1)

 $>$  with (student):

 $>$  l nt ( l n( x) ^n, x) =si mpl i f y( i nt par t s( l nt ( l n( x) ^n, x), l n( x) ^n)); (2)  $\ln(x)^n dx = \ln(x)^n x - n \int \ln(x)^{n-1} dx$ 

Bezeichnet man das ursprüngliche Integral mit  $I_n$ , so aus dem Resultat lässt sich die folgende Rekursionsformel aufzuschreiben:

$$
I_n = \ln(x)^n x - n I_{n-1}
$$

# 2. Maple-Prozedur

Die Rekursionsformel kann mit einem Maple-Verfahren folgendermaßen realisiert werden.:

> Int l n\_p: = **proc** (n: : **posi** nt)  
\nif n=1 then **RETURN** (**x**\*1 n(**x**) - **x**) fi:  
\nln(**x**)<sup>A</sup>n\***x**-**n**\*1 nt l n\_p(**n**-1)  
\nend:  
\n> Int l n\_p(4);  
\nln(**x**)<sup>4</sup>**x**-4 ln(**x**)<sup>3</sup>**x**+12 ln(**x**)<sup>2</sup>**x**-24**x** ln(**x**) + 24**x**  
\n**for n to 6 do**  
\nInt (ln(**x**)<sup>A</sup>n, **x**) = **f** act or (1 nt l n\_p(n))  
\nod;  
\n
$$
\int ln(x) dx = x (ln(x) - 1)
$$
\n
$$
\int ln(x)^2 dx = x (ln(x)^2 - 2 ln(x) + 2)
$$

$$
\int \ln(x)^3 dx = x \left( \ln(x)^3 - 3 \ln(x)^2 + 6 \ln(x) - 6 \right)
$$
  

$$
\int \ln(x)^4 dx = x \left( \ln(x)^4 - 4 \ln(x)^3 + 12 \ln(x)^2 - 24 \ln(x) + 24 \right)
$$
  

$$
\int \ln(x)^5 dx = x \left( \ln(x)^5 - 5 \ln(x)^4 + 20 \ln(x)^3 - 60 \ln(x)^2 + 120 \ln(x) - 120 \right)
$$
  

$$
\int \ln(x)^6 dx = x \left( \ln(x)^6 - 6 \ln(x)^5 + 30 \ln(x)^4 - 120 \ln(x)^3 + 360 \ln(x)^2 - 720 \ln(x) + 720 \right)
$$
 (4)

# $> n$ :  $=$ ' n' :

Nach sorgfältigen Beobachtung der obigen Ergebnisse kann die folgende Vermutung formuliert werden:

### 3. Vermutung

> Int (ln(x) 
$$
\Lambda
$$
n, x) =x\* Sum ( - 1)  $\Lambda$ k\* ln(x)  $\Lambda$ (n-k)\*n! / (n-k)! , k=0...n);  
\n
$$
\int ln(x)^n dx = x \left( \sum_{k=0}^n \frac{(-1)^k ln(x)^{n-k} n!}{(n-k)!} \right)
$$
\n(5)

Testen wir die Formel! Vergleichen wir die gewonnene Formel mit dem Ergebnis, das Maple unmittelbar gibt.

$$
> \mathsf{n} : =' \mathsf{n}' :
$$

> For **mel** : =**sort** ( Sum(
$$
x^*(-1)
$$
  $^k * 1 n(x) ^ (n-k) * n! / (n-k)!, k=0..n)$ );  

$$
Formel := \sum_{k=0}^{n} \frac{x (-1)^k \ln(x)^{n-k} n!}{(n-k)!}
$$
(6)

Substrahieren wir die zwei Ergebnisse für die erste einige Werte

 $>$  seq( val ue( For mel ) - i nt ( l n(x) ^n, x), n=1. . 10); (7) 0, 0, 0, 0, 0, 0, 0, 0, 0, 0

Wir bekamen in allen Fällen 0, so kann unser Formel korrekt sein! Jetzt aber machen wir uns an die Arbeit die Vermutung zu beweisen!

## 4. Beweis

Wir beweisen mit vollständiger Induktion:

Für  $n = 1$  ist die Aussage schon vorher mit der Rekursionsformel bewiesen.

Setzen wir voraus, daß die Formel für eine beliebige n-Wert korrekt ist. Wir beweisen, daß auch für  $n + 1$  bleibt die Formel gültig.

# $> n$ :  $=$ ' n' :

Es soll beweist werden, daß

> **I [n+1] = Sum( -1) 
$$
^h
$$
k\*x\***I n(x)  $^h$ (n+1-k)\*(n+1) **! / (n+1-k)!**, k=0...n+1);  

$$
I_{n+1} = \sum_{k=0}^{n+1} \frac{(-1)^k x \ln(x)^{n+1-k} (n+1)!}{(n+1-k)!}
$$
(8)****

Die Rekursionsfomel gibt für n+1

$$
I_{n+1} = \ln(x)^{n+1} x - (n+1) I_n
$$

Setzen wir hier

$$
I_n = \sum_{k=0}^{n} \frac{x (-1)^k \ln(x)^{n-k} n!}{(n-k)!}
$$

 $>$  expr essi on2: =( l n(x) ^( n+1) \* x- ( n+1) \* Sum( (-1) ^k\* x\* l n(x) ^( n- k) \* n! / in  $\prod n + 1$  ein, und speichern die neue Form in expression2, und die originale Form in expression1.  $(n-k)!$ ,  $k=0...n$ ) ;

$$
expression2 := \ln(x)^{n+1} x - (n+1) \left( \sum_{k=0}^{n} \frac{x (-1)^k \ln(x)^{n-k} n!}{(n-k)!} \right)
$$
 (9)

 $>$  expr essi on1: =Sum(  $(-1)$  ^k\* x\* l n(x) ^( n+1- k) \* ( n+1) ! / ( n+1- k) !, k=0.. n+1) ;

$$
expression1 := \sum_{k=0}^{n+1} \frac{(-1)^k x \ln(x)^{n+1-k} (n+1)!}{(n+1-k)!}
$$
 (10)

Jetzt schreiben wir expression1 in die folgende form auf

> 'expressi on1'=sum((-1)^k\*x\*l n(x)^(n+1-k)\*(n+1)!/(n+1-k)!, k=0..0) +Sum( ( - 1) ^k\* x\* l n( x) ^( n+1- k) \* ( n+1) ! / ( n+1- k) ! , k=1. . n+1) ;

$$
expression I = \ln(x)^{n+1} x + \sum_{k=1}^{n+1} \frac{(-1)^k x \ln(x)^{n+1-k} (n+1)!}{(n+1-k)!}
$$
 (11)

> 'expressi on2' =expressi on2;

$$
expression2 = \ln(x)^{n+1}x - (n+1)\left(\sum_{k=0}^{n} \frac{x(-1)^k \ln(x)^{n-k} n!}{(n-k)!}\right)
$$
 (12)

Nach einer kurzen Überlegung sieht man, daß die letzte zwei Formeln sind die gleiche. Damit ist der Beweis fertig.